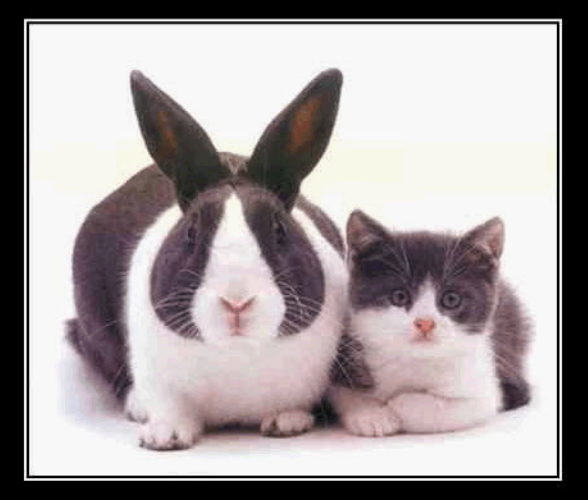

## VirtualBox Cloning;)

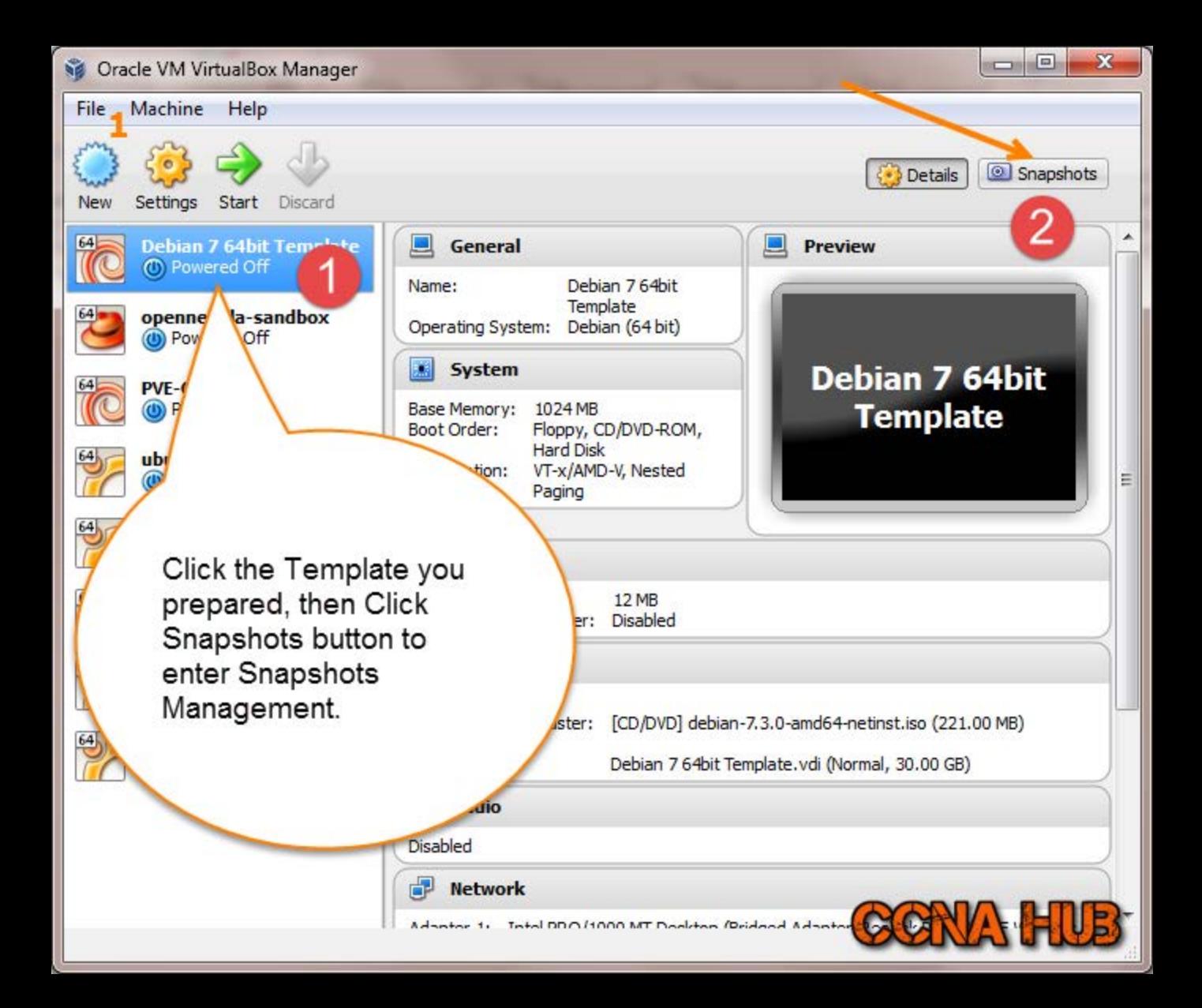

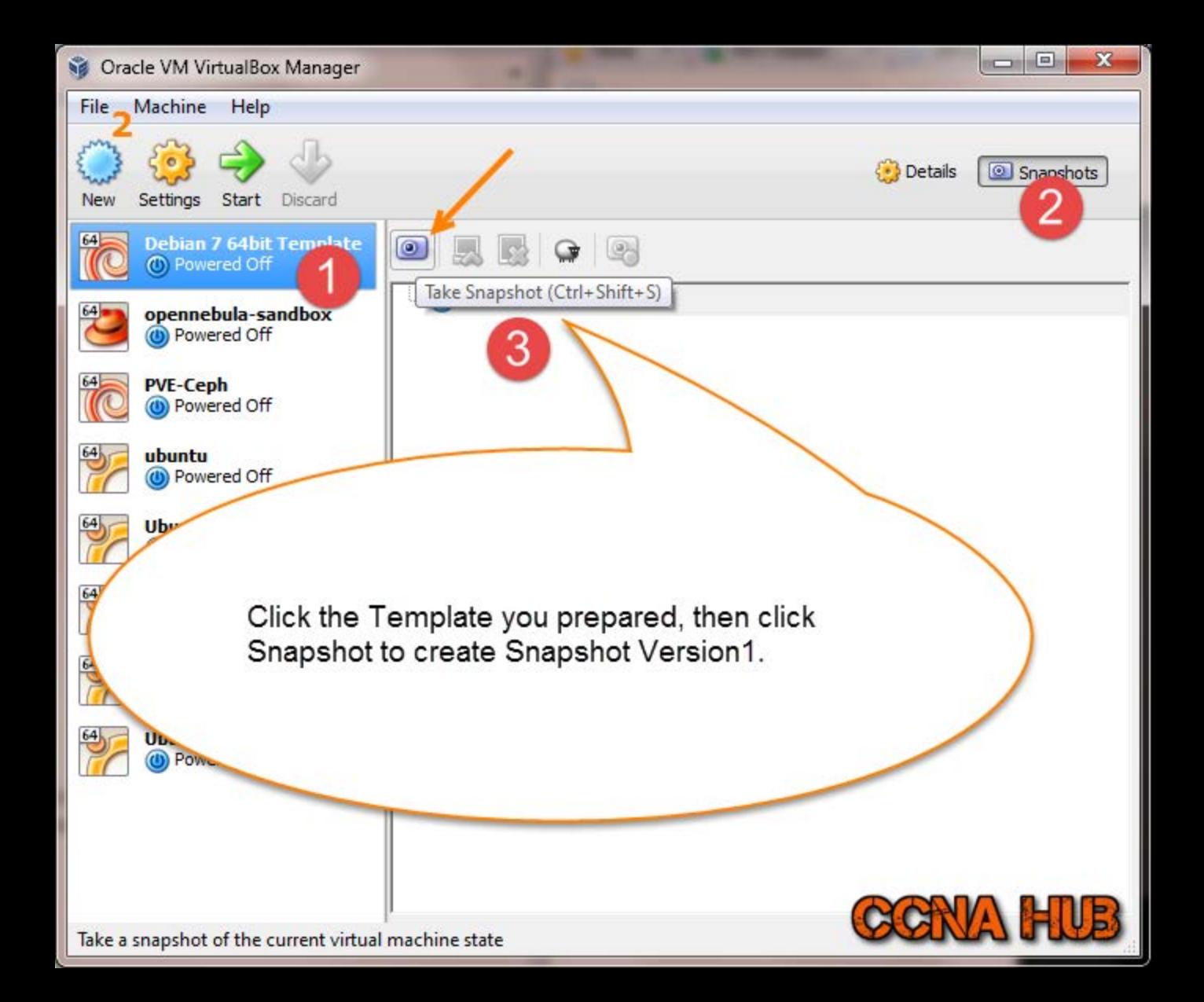

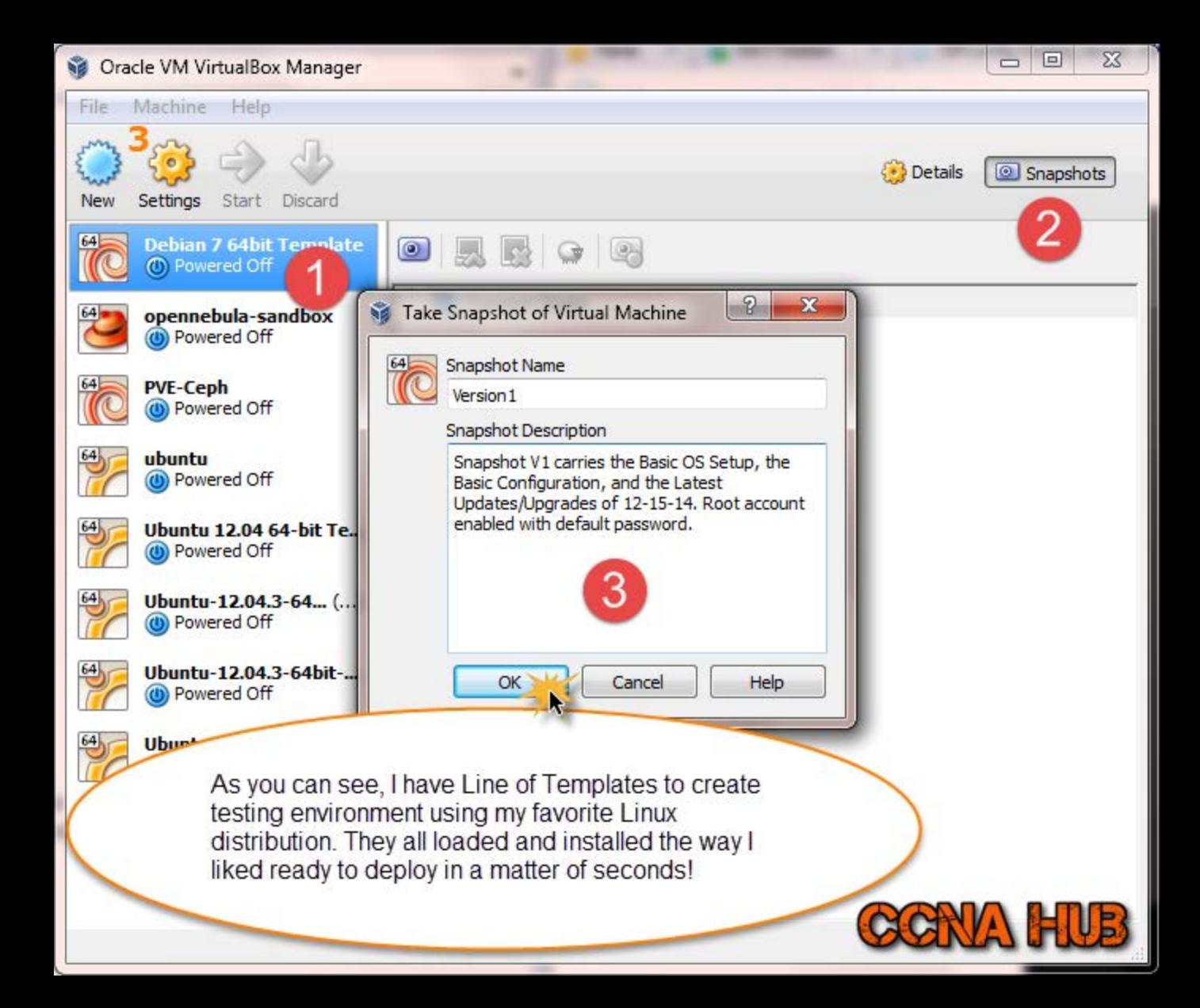

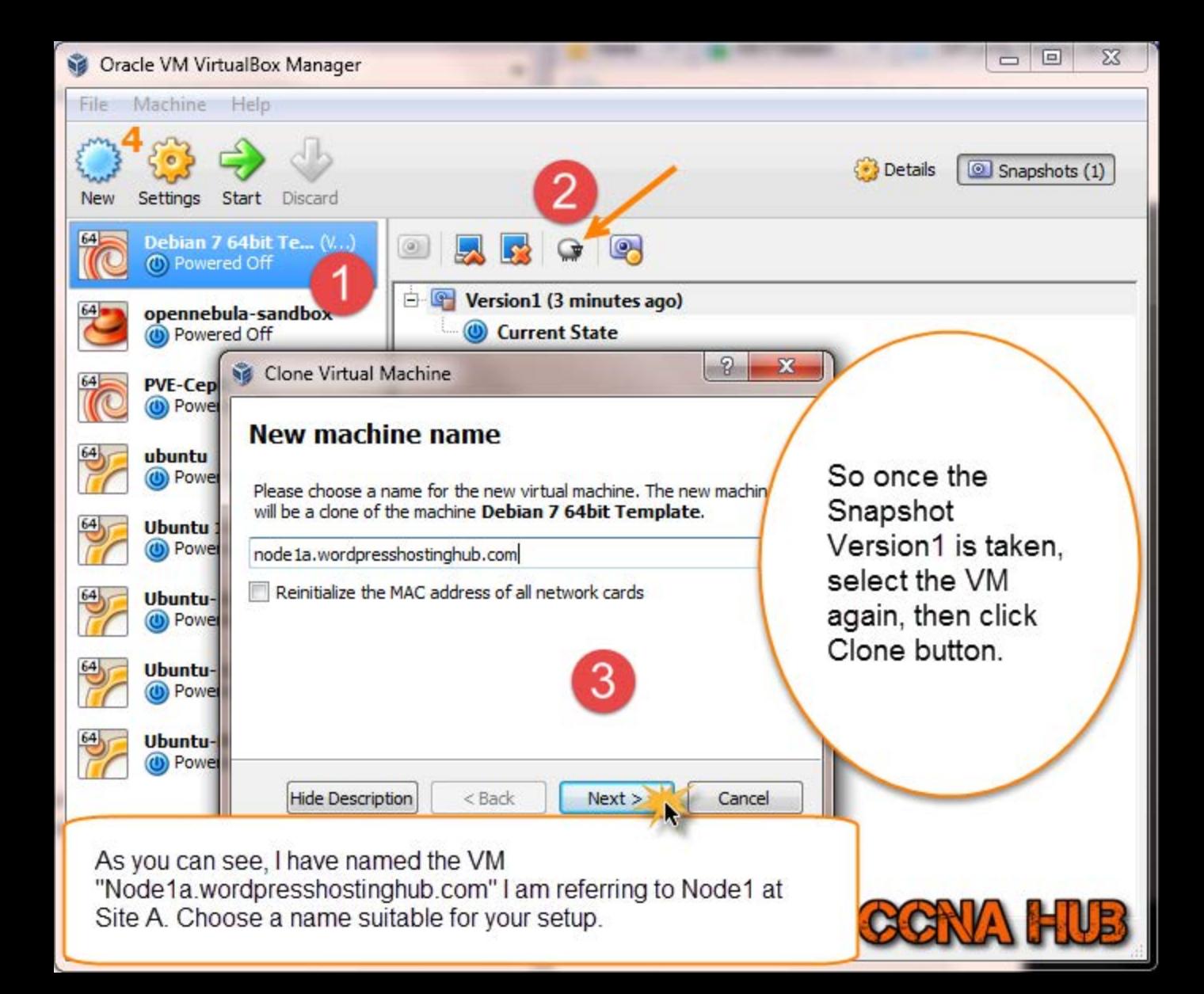

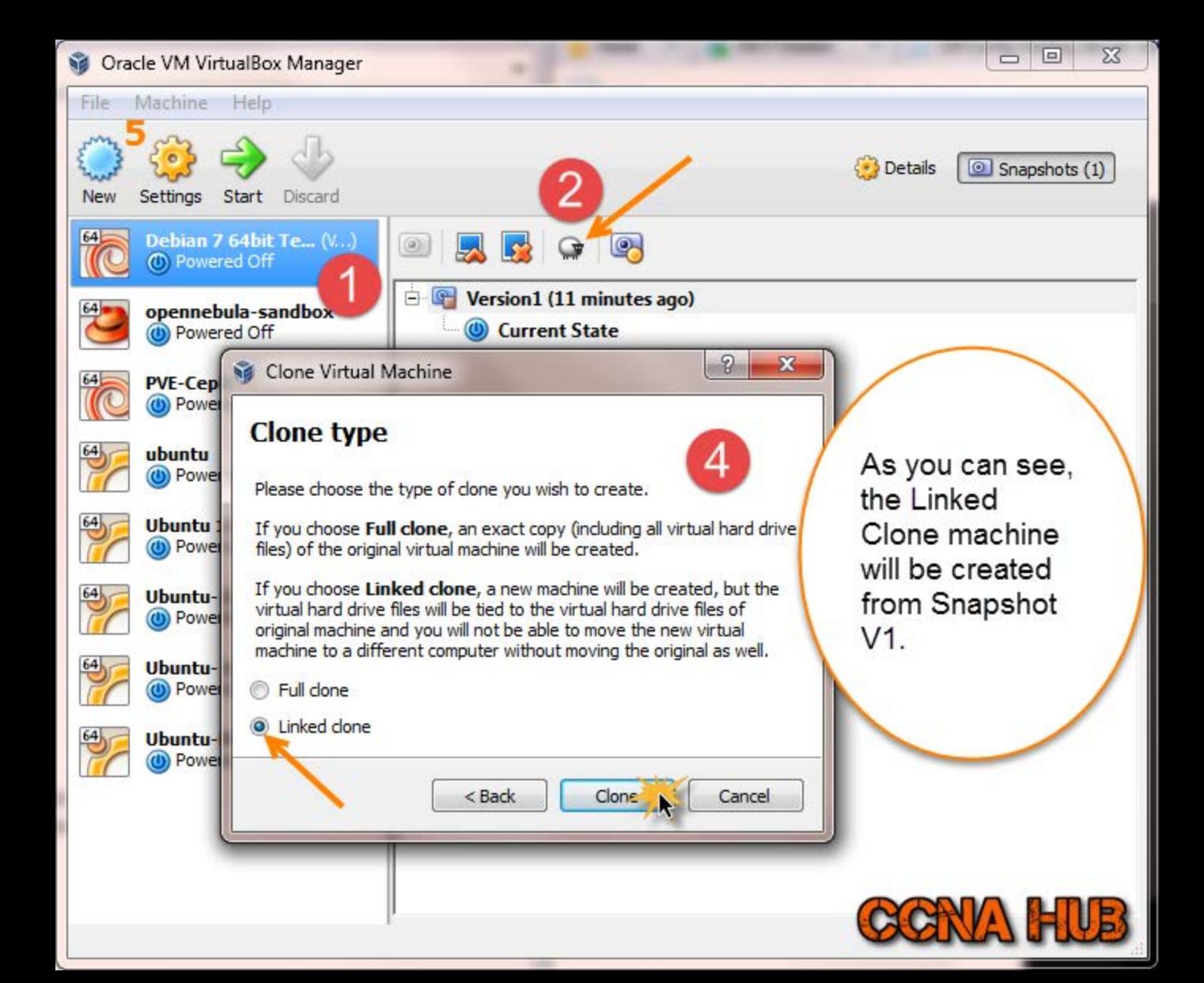